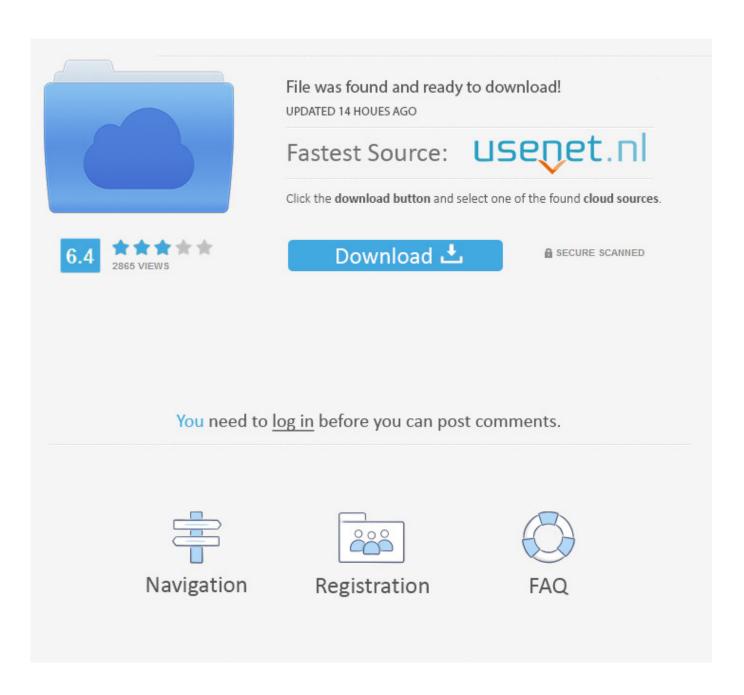

The User Does Not Have Rsop Data Microsoft

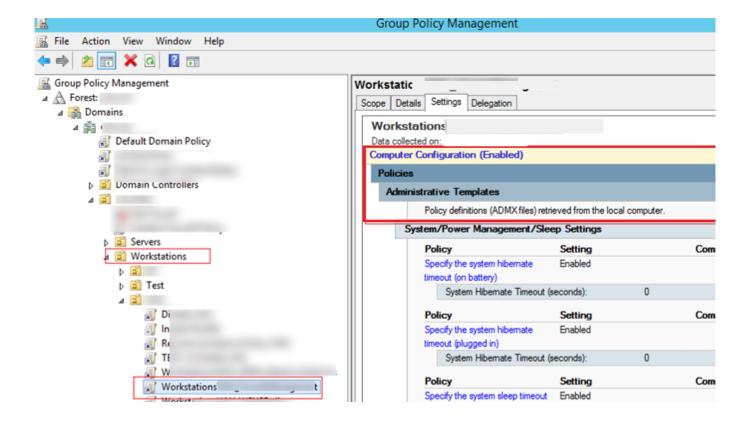

The User Does Not Have Rsop Data Microsoft

2/4

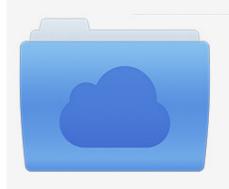

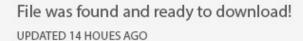

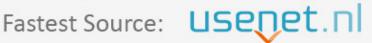

Click the download button and select one of the found cloud sources.

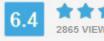

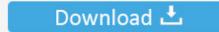

**⋒** SECURE SCANNED

You need to <u>log in</u> before you can post comments.

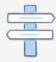

Navigation

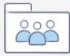

Registration

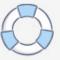

Click Next and Finish The Group Policy Management Console will display all of the user and computer policies assigned to the machine.. Datails: Invalid namespace I reinstalled a new server and was trying to get some of the SYSVOL data restored from the tape.. After I did this, that is when I started having the problems I deleted all of the existing policies, ran dcgpofix and that put the default GPO's back but I still have the issues above.. When I run gpresult, I get the following error; INFO: The user "DOMAINuser" does not have RSOP data When I run rsop.

'When the introduction screen comes up, click Next Select 'Another computer' and type in the computer name, or click Browse and search for the computer you are looking for.

Barwick grandfather clock parts Right-click on the newly-generated report and choose 'Save Report.

Nov 6, 2014 - So, to get a detailed information about the group policies, applied to a user or a.. test does not have RSoP data You try to do it remotely and it fails as well Gpresult /S DDD9D5 /SCOPE COMPUTER /R INFO: The user does not have RSoP data. Open the Group Policy Management Console (Start->Administrative Tools->Group Policy Management or by running gpmc.

msc, I get the following error RSoP data is invalid Likely causes are, data is corrupt, data has been deleted or data has never been created.. msc from Run or a command prompt) Right-click on Group Policy Results at the bottom of that screen, and choose 'Group Policy Results Wizard.. Is there a way to get gpresult to work without never logging in to computer as an actual user? Lets say UserA is logging in to computer XYZ.. INFO: The user "domain user" does not have RSOP data Gpresult /R INFO: The user adm.. Resolution: While the, using the /h or /s switches, can grab a partial RSoP report, often when running it in a session as a user, it will not get the Computer Policy information due to permissions issues, or if you run that command as an administrator, it will not grab the user policy.. Product: ProfileUnity Product Version: Any Expires on: 365 days from publish date Updated: February 12, 2016 Problem: Liquidware Labs has asked me for a Group Policy report (also known as a GPO report or RSoP [Resultant Set of Policy] report).. Gpresult /R INFO: The user adm test does not have RSoP data. The gpresult /v will usually grab a complete report, but in text format The Group Policy Management Console, accessible via most domain controllers or on other servers where the console is installed, has a convenient method of saving a complete RSoP report in HTML format.. (If you are unsure of the name of the computer you are logged into, open a command prompt and run the 'hostname' command. e10c415e6f

4/4